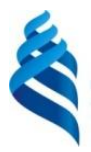

## МИНИСТЕРСТВО ОБРАЗОВАНИЯ И НАУКИ РОССИЙСКОЙ ФЕДЕРАЦИИ Федеральное государственное автономное образовательное учреждение высшего образования **«Дальневосточный федеральный университет»**

(ДВФУ)

#### **ИНЖЕНЕРНАЯ ШКОЛА**

«СОГЛАСОВАНО» «УТВЕРЖДАЮ» Руководитель ОП 21.04.01 Нефтегазовое дело

\_\_\_\_\_\_\_\_\_\_\_\_\_ Гульков А.Н. (подпись) (Ф.И.О. рук. ОП)  $\mathbb{Z}/\mathbb{Z}/\mathbb{$ 

Заведующий кафедрой Нефтегазового дела и нефтехимии (название кафедры) \_\_\_\_\_\_\_\_\_\_\_\_\_\_ Гульков А.Н. (подпись) (Ф.И.О. зав. каф.)

## **РАБОЧАЯ ПРОГРАММА УЧЕБНОЙ ДИСЦИПЛИНЫ**

### **Системы автоматизированного проектирования и эксплуатации объектов нефтегазового комплекса**

Направление подготовки: 21.04.01 «Нефтегазовое дело»

Программа магистратуры «Инновационные технологии в системах транспорта и хранения

углеводородного сырья»

#### **Форма подготовки: очная**

Курс  $\langle 2 \rangle$ , семестр- $\langle 3 \rangle$ лекции – «18» час. практические занятия – «18» час. лабораторные работы – «18» час. в том числе с использованием МАО – лекц. «-» практ. «10» лаб. «18» час. всего часов аудиторной нагрузки - «36» час. в том числе с использованием МАО – «28» час. самостоятельная работа – «72» час. в том числе на подготовку к экзамену – «-» час. контрольные работы (количество) – «1» курсовая работа / курсовой проект «-» семестр зачет - «3» семестр экзамен - «-» семестр

Рабочая программа составлена в соответствии с требованиями образовательного стандарта, самостоятельно устанавливаемого ДВФУ для реализуемых основных профессиональных образовательных программ по направлению подготовки 21.04.01 Нефтегазовое дело, уровня высшего образования (магистратура), введенного в действие приказом ректора ДВФУ от 18.02.2016 № 12-13- 235

Рабочая программа обсуждена на заседании кафедры нефтегазового дела и нефтехимии 26.06.2018 г., протокол № 16 .

Зав. кафедрой: д.т.н., профессор Гульков А.Н. Составитель:-

#### **Оборотная сторона титульного листа РПУД**

#### **I. Рабочая программа пересмотрена на заседании кафедры**:

Протокол от «\_\_\_\_\_» \_\_\_\_\_\_\_\_\_\_\_\_\_\_\_\_\_ 20\_\_\_ г. № \_\_\_\_\_\_ Заведующий кафедрой \_\_\_\_\_\_\_\_\_\_\_\_\_\_\_\_\_\_\_\_\_\_\_ \_\_\_\_\_\_\_\_\_\_\_\_\_\_\_\_\_\_ (подпись) (А.Н. Гульков)

**II. Рабочая программа пересмотрена на заседании кафедры**:

Протокол от « $\qquad \qquad$  »  $\qquad \qquad$  20  $\qquad$  г.  $\aleph$   $\qquad \qquad$ 

Заведующий кафедрой \_\_\_\_\_\_\_\_\_\_\_\_\_\_\_\_\_\_\_\_\_\_\_ \_\_\_\_\_\_\_\_\_\_\_\_\_\_\_\_\_\_

(подпись) (А.Н. Гульков)

### **АННОТАЦИЯ ДИСЦИПЛИНЫ «СИСТЕМЫ АВТОМАТИЗИРОВАННОГО ПРОЕКТИРОВАНИЯ И ЭКСПЛУАТАЦИИ ОБЪЕКТОВ НЕФТЕГАЗОВОГО КОМПЛЕКСА»**

Дисциплина разработана для студентов, обучающихся по направлению подготовки 21.04.01 Нефтегазовое дело, магистерская программа «Инновационные технологии в системах транспорта и хранения углеводородного сырья» и входит в вариативную часть дисциплин по выбору Блока 1 Дисциплины (модули) учебного плана (Б1.В.ДВ 2.1).

Общая трудоемкость дисциплины составляет 108 часов (3 зачётные единицы). Учебным планом предусмотрены лабораторные работы (18 часов), практические занятия (18 часов) и самостоятельная работа студента (72 часа). Дисциплина реализуется на 2 курсе в 3 семестре. Форма контроля по дисциплине – зачет.

Данная дисциплина логически связана с другими дисциплинами образовательной программы, такими как: «Управление проектами строительства объектов транспорта и хранения углеводородного сырья», «Моделирование в задачах нефтегазовой отрасли».

**Целью дисциплины** является формирование у студентов знаний современных систем автоматизированного проектирования объектов в нефтегазовой отрасли, а также практических навыков работы с данными системами.

#### **Задачи дисциплины:**

- 1. Формирование у студента четких и целостных представлений о концепции BIM (информационного моделирования сооружений).
- 2. Формирование у студента практических навыков работы в программном продукте Matlab Simulink.
- 3. Формирование у студента практических навыков работы в системе автоматизированного проектирования Autodesk Plant 3D.

Для успешного изучения дисциплины «Системы автоматизированного проектирования и эксплуатации объектов нефтегазового комплекса» у обучающихся должны быть сформированы следующие предварительные компетенции:

• способность к абстрактному мышлению, анализу, синтезу;

способность разрабатывать научно-техническую, проектную  $\boldsymbol{\mathrm{M}}$ служебную документацию, оформлять научно-технические отчеты, обзоры, публикации по результатам выполненных исследований.

Планируемые результаты обучения по данной дисциплине (знания, умения, владения), соотнесенные с планируемыми результатами освоения образовательной программы, характеризуют этапы формирования следующих компетенций:

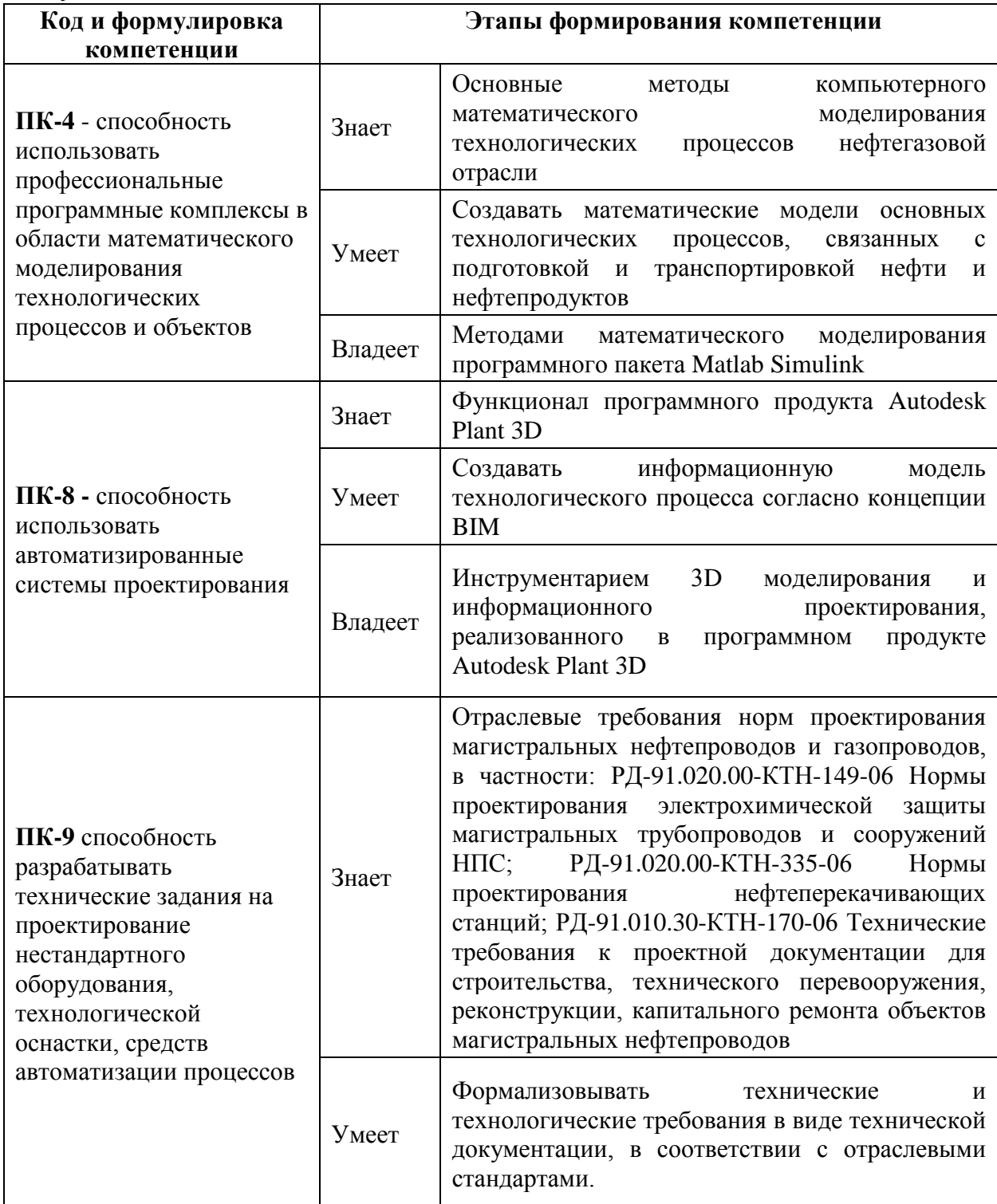

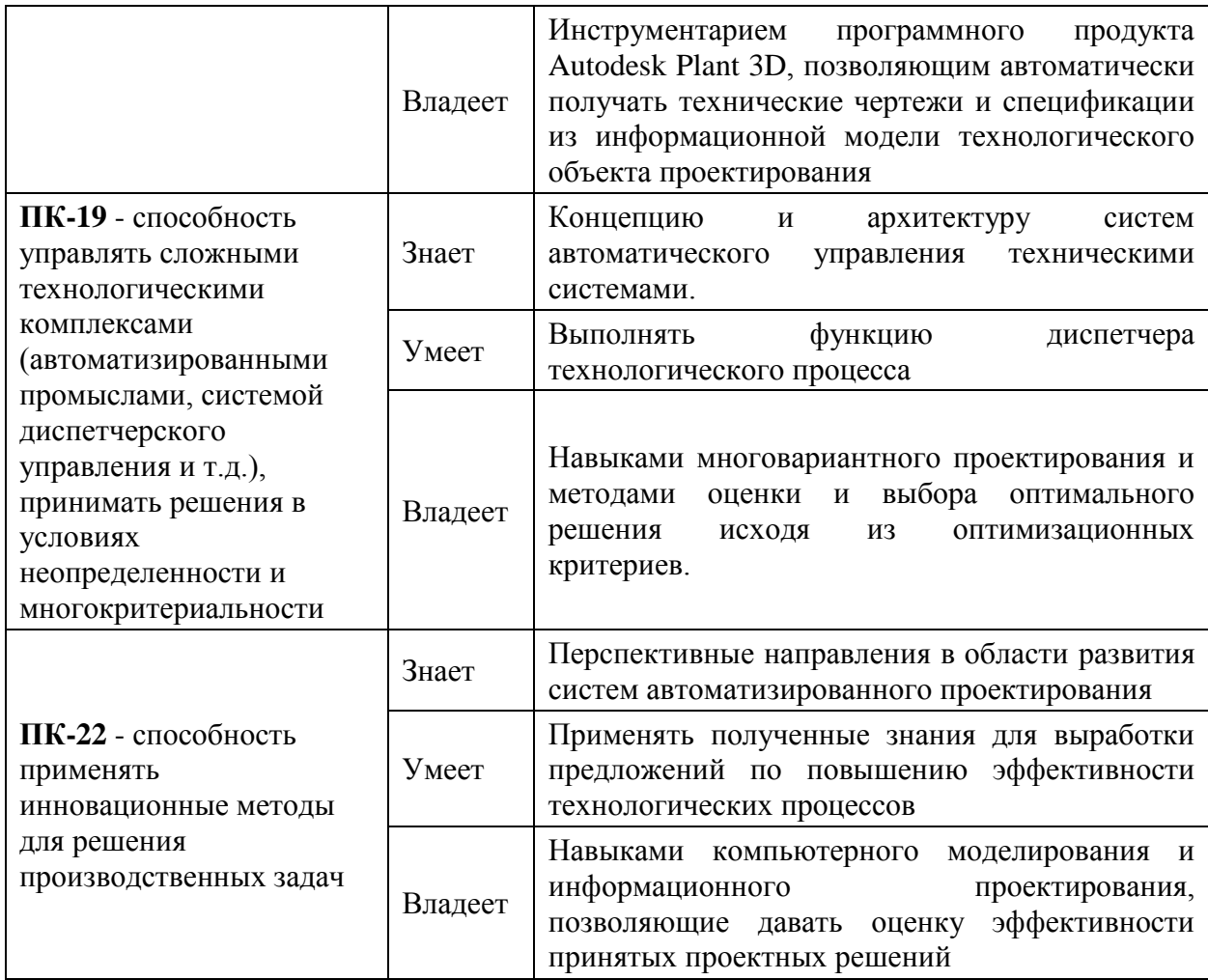

Для формирования вышеуказанных компетенций в рамках дисциплины «Системы автоматизированного проектирования и эксплуатации объектов нефтегазового комплекса» применяются следующие методы активного/ интерактивного обучения: анализ конкретных ситуаций; семинар - круглый стол.

## **I. СТРУКТУРА И СОДЕРЖАНИЕ ТЕОРЕТИЧЕСКОЙ ЧАСТИ КУРСА (- / 9 часов)**

**Тема 1.** Основы автоматизации технологических процессов в нефтегазовой отрасли. Основные понятия и термины (- / 3 час.)

**Тема 2.** Обзор современных систем автоматизированного проектирования в нефтегазовой отрасли (- / 2 час)

**Тема 3.** Системы контроля и диспетчеризации на объектах нефтегазового комплекса (- / 4 час)

# **II. СТРУКТУРА И СОДЕРЖАНИЕ ПРАКТИЧЕСКОЙ ЧАСТИ КУРСА**

**Практические занятия ( 18 / 20 час.)**

# **Занятие 1. Разработка модели системы автоматического управления уровнем в резервуаре. (6 / 7 час.)**

- 1. Создание модели системы автоматического управления уровнем в резервуаре. Типы резервуаров: РВС-5000; РВС-10000; РВС-20000.
- 2. Анализ работы модели.
- 3. Разработка мнемосхемы системы автоматического управления уровнем в резервуаре со спецификацией полевого оборудования (датчики; исполнительные устройства и пр.).

# **Занятие 2. Разработка модели системы газовой защиты машинного зала нефтеперекачивающей станции. (6 / 7 час.)**

- 1. Создание модели системы автоматического управления газовой защиты машинного зала нефтеперекачивающей станции с использованием релейных принципов управления.
- 2. Анализ работы модели для различных аварийных ситуаций.
- 3. Разработка мнемосхемы системы автоматического управления газовой защиты машинного зала нефтеперекачивающей станции. Создание спецификации полевого оборудования.

## **Занятие 3. Изучение концепции** *BIM* **(информационного**

## **моделирования сооружений). (6 / 6 час.)**

- 1. Введение в технологию информационного моделирования сооружений. Обзор программных продуктов, реализующих концепцию BIM.
- 2. Изучение нормативных документов по разработке проектной документации.
- 3. Изучение и подбор нормативных документов (ГОСТов) на трубы и трубопроводную арматуру, используемую при разработке индивидуального проекта технологического объекта нефтегазовой отрасли.

## **Лабораторные работы (18 / 10 час.)**

# **Лабораторная работа №1. Введение в систему автоматизированного проектирования Autodesk Plant 3D. (2/ 2 час.)**

- 1. Изучение интерфейса программы Autodesk Plant 3D.
- 2. Работа с рабочими пространствами и палитрами инструментов.
- 3. Создание проекта.

# **Лабораторная работа №2. Создание технологической схемы (схемы P&ID) в программе Plant 3D. (2 / 1 час.)**

- 1. Добавление оборудования в чертёж.
- 2. Штуцеры в оборудовании.
- 3. Добавление КИПиА в чертёж.
- 4. Межстраничное соединение.
- 5. Создание пользовательских компонентов P&ID.

# **Лабораторная работа №3. Свойства компонентов P&ID, аннотирование чертежей. (2 / 1 час.)**

- 1. Создание пользовательских свойств компонентов P&ID.
- 2. Аннотирование компонентов схемы технологического чертежа.
- 3. Настройка идентификаторов.
- 4. Работа со списками.

# **Лабораторная работа №4. Трёхмерное моделирование в программе Autodesk Plant 3D. (2 / 1 час.)**

- 1. Создание оборудования (с использованием параметрических шаблонов, из объектов Autocad, путём импорта из других приложений).
- 2. Добавление и редактирование штуцеров.
- 3. Создание пользовательского оборудования в библиотеке оборудования.

# **Лабораторная работа №5. Трассировка труб при подготовке трёхмерной модели. (4 / 2 час.)**

- 1. Трассировка труб вручную.
- 2. Автоматическая трассировка.
- 3. Трассировка с помощью компаса.
- 4. Трубы по линии.
- 5. Использование данных схем P&ID.
- 6. Использование гнутых труб.
- 7. Редактирование трубопровода.
- 8. Использование сварных врезок.
- 9. Создание монтажного сварного шва.

## **Лабораторная работа №6. Изометрические и двумерные чертежи. (2**

**/ 1 час.)**

- 1. Создание двумерных чертежей.
- 2. Редактирование двумерных чертежей.

# **Лабораторная работа №7. Редактор каталогов и миникаталогов. (2 /**

**1 час.)**

- 1. Создание и редактирование миникаталогов.
- 2. Обновление миникаталогов из каталогов.
- 3. Редактирование полей полного описания.
- 4. Использование труб фиксированной длины.
- 5. Редактирование размеров каталожных компонентов.

6. Настройка ответвлений.

7. Правила подключения деталей трубопровода.

**Лабораторная работа №8. Изометрические и двумерные чертежи. (2 / 1 час.)**

1. Генератор отчетов Report Creator.

## **III. УЧЕБНО-МЕТОДИЧЕСКОЕ ОБЕСПЕЧЕНИЕ САМОСТОЯТЕЛЬНОЙ РАБОТЫ ОБУЧАЮЩИХСЯ**

Учебно-методическое обеспечение самостоятельной работы обучающихся по дисциплине «Системы автоматизированного проектирования и эксплуатации объектов нефтегазового комплекса» представлено в Приложении 1 и включает в себя:

план-график выполнения самостоятельной работы по дисциплине, в том числе примерные нормы времени на выполнение по каждому заданию;

характеристика заданий для самостоятельной работы обучающихся и методические рекомендации по их выполнению;

требования к представлению и оформлению результатов самостоятельной работы;

критерии оценки выполнения самостоятельной работы.

**IV. КОНТРОЛЬ ДОСТИЖЕНИЯ ЦЕЛЕЙ КУРСА**

| $N_2$     | Контролир                        | Коды и этапы<br>формирования<br>компетенций |         | Оценочные средства |               |                        |
|-----------|----------------------------------|---------------------------------------------|---------|--------------------|---------------|------------------------|
| $\Pi/\Pi$ | уемые<br>темы                    |                                             |         | текущий контроль   |               | промежуточная          |
|           | ДИСЦИПЛИН                        |                                             |         |                    |               | аттестация             |
|           | Ы                                |                                             |         |                    |               |                        |
| 1.        | Тема                             | $\Pi K-4$                                   | Знает   | $\Pi P-6$          | (практическая | Балльно-               |
|           | практическ<br>ого занятия<br>1,2 |                                             | Умеет   | работа)            |               | рейтинговая<br>система |
|           |                                  |                                             | Владеет |                    |               |                        |
|           |                                  | $\Pi K-9$                                   | Знает   | $\Pi P-6$          | (практическая | Балльно-               |
|           |                                  |                                             | Умеет   | работа)            |               | рейтинговая            |
|           |                                  |                                             | Владеет |                    |               | система                |
|           |                                  | $\Pi K-19$                                  | Знает   | $\Pi P-6$          | (практическая | Балльно-               |

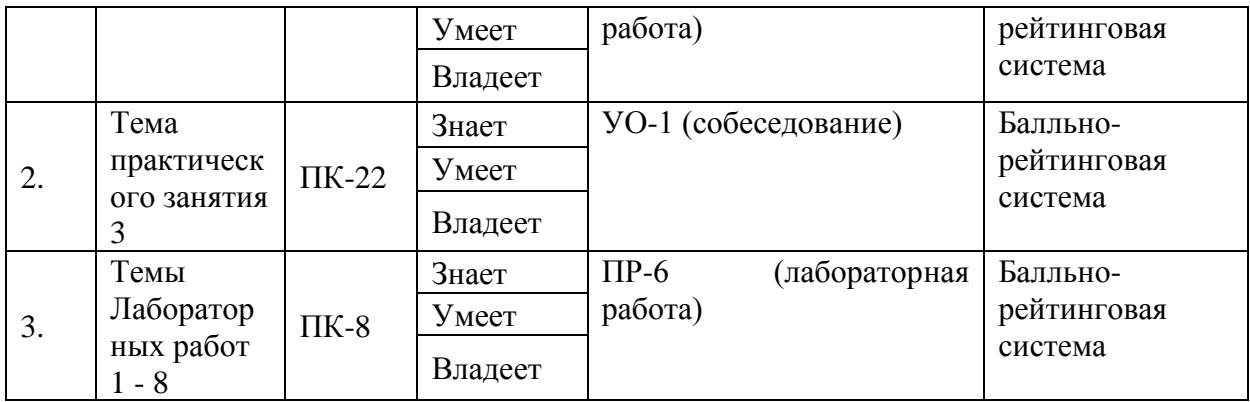

Методические материалы, определяющие процедуры оценивания знаний, умений и навыков деятельности, а также критерии и показатели, необходимые для оценки знаний, умений, навыков и характеризующие этапы формирования компетенций в процессе освоения образовательной программы, представлены в Приложении 2.

## **V. СПИСОК УЧЕБНОЙ ЛИТЕРАТУРЫ И ИНФОРМАЦИОННО-МЕТОДИЧЕСКОЕ ОБЕСПЕЧЕНИЕ ДИСЦИПЛИНЫ**

#### **Основная литература**

- 1. Мясоедова Т.М. 3D-моделирование в САПР AutoCAD [Электронный ресурс]: учебное пособие/ Мясоедова Т.М., Рогоза Ю.А.— Электрон. текстовые данные.— Омск: Омский государственный технический университет, 2017.— 112 c.— Режим доступа: [http://www.iprbookshop.ru/78422.html.](http://www.iprbookshop.ru/78422.html)— ЭБС «IPRbooks».
- 2. Основы САПР [Электронный ресурс]: учебное пособие/ И.В. Крысова [и др.].— Электрон. текстовые данные.— Омск: Омский государственный технический университет, 2017.— 92 c.— Режим доступа: [http://www.iprbookshop.ru/78451.html.](http://www.iprbookshop.ru/78451.html)— ЭБС «IPRbooks».
- 3. AutoCAD 2010. Официальный учебный курс [Электронный ресурс]. — Электрон. дан. — Москва : ДМК Пресс, 2010. — 694 с. — Режим доступа: [https://e.lanbook.com/book/1322.](https://e.lanbook.com/book/1322) — Загл. с экрана.

#### **Дополнительная литература**

4. Компьютерные технологии при проектировании и эксплуатации технологического оборудования: Уч.пос. / Г.В. Алексеев, И.И. Бриденко, В.А. Головацкий. - 3 изд., испр. и доп. - СПб.: ГИОРД, 2012. - 256 с.: 60x90 1/16. (п) ISBN 978-5-98879-147-8, 300 экз. - Режим доступа: [http://znanium.com/catalog/product/353914.](http://znanium.com/catalog/product/353914)

# **Перечень ресурсов информационно-телекоммуникационной сети «Интернет»**

<https://ardexpert.ru/article/6174> Веб-портал специалистов архитектурностроительной отрасли, на котором приводятся статьи экспертов по вопросам технологии информационного моделирования (BIM) при проектировании промышленных объектов.

https://sapr.ru/ Специализированный журнал «САПР и Графика».

http://www.cadmaster.ru/ Специализированный журнал для профессионалов в области графики «CADmaster».

#### **Перечень информационных технологий**

#### **и программного обеспечения**

Для успешного освоения дисциплины необходимо следующее программное обеспечение, установленное в компьютерном классе, в котором проводятся лабораторные и практические работы:

- Microsoft Office
- Autodesk Plant 3D

#### **VI. МЕТОДИЧЕСКИЕ УКАЗАНИЯ ПО ОСВОЕНИЮ ДИСЦИПЛИНЫ**

V.1 Организационные рекомендации по освоению дисциплины.

Для успешного освоения дисциплины «Основы автоматизации технологических процессов нефтегазового производства» студенту рекомендуется придерживаться следующего порядка:Обеспечить себя доступом к необходимой основной и доплнительной литературе курса, а также к ресурсам информационно-телекоммуникационной сети «Интернет», указанным в п. IV.

- 1. При наличии домашнего компьютера (ноутбука) установить академические (студенческие) версии программ Microsoft Office, Autodesk Plant 3D.
- 2. Ознакомится со структурой практических и лекционных занятий, указанной в п. I. Определить разделы основных источников литературы соответствующие вопросам, изучаемым в практической и лекционной части курса.
- 3. Самостоятельно определить объем времени, необходимый для проработки каждой темы.

V.2 Характер различных видов учебной работы и рекомендуемая последовательность действий студента при освоении дисциплины

Особенностью освоения дисциплины «Системы автоматизированного проектирования и эксплуатации объектов нефтегазового комплекса» является её прикладной характер. Как уже было сказано в аннотации, данная дисциплина логически связана с такими дисциплинами как «Управление проектами строительства объектов транспорта и хранения углеводородного сырья», «Магистральные трубопроводы», «Моделирование в задачах нефтегазовой отрасли». Для понимания процессов проектирования и эксплуатации объектов нефтегазовой отрасли студенту необходимо иметь четкие представления о технологических и физических процессах, основном и вспомогательном технологическом оборудовании проектируемых и эксплуатируемых объектов. Поэтому, для успешного освоения дисциплины, студенту придется освежать в памяти материалы, пройденные в 1-м и 2-м семестрах по указанным выше дисциплинам.

Данная дисциплина изучается в рамках освоения магистерской программы, что подразумевает большой объем самостоятельной работы студента. Одна из целей дисциплины – подготовка материала, который студент сможет использовать для работы над магистерской диссертацией. Результатом освоения данной дисциплины является проектная документация на индивидуальный разрабатываемый технологический объект нефтегазовой отрасли, автоматически сгенерированная из программы Autodesk Plant 3D. Т.к. темы диссертационных исследований магистрантов индивидуальные, следовательно, проектируемые объекты, в рамках освоения данной дисциплины также индивидуальные. Тип объекта проектирования магистрант должен выбрать после прохождения практической части курса, перед началом выполнения лабораторного курса. Объект проектирования утверждается преподавателем в соответствии с тематикой магистерской диссертации студента. В лабораторной части курса студент отрабатывает практические навыки по использованию системы автоматизированного проектирования Autodesk Plant 3D в компьютерном классе, разрабатывая проектную документацию своего (индивидуального) объекта. Цель лабораторных работ – ознакомить студента с функционалом программного комплекса. Часть работы над проектом студенту необходимо выполнять в ходе самостоятельной рабы дома, либо в компьютерных классах Университета (при отсутствии технической возможности у студента работать с программным комплексом дома).

Рекомендации по освоению практической части курса.

Подготовка к практическим работам. Выполнение практических работ.

Практическая часть курса состоит из практических и лабораторных работ. Практические работы направлены на: 1-е. изучение конкретных технологических решений по управлению объектами нефтегазовой отрасли; 2-е. выбор студентом индивидуального объекта проектирования, который будет разрабатываться в ходе выполнения лабораторных работ.

Материалом для изучения являются типовые отраслевые решения компаний ПАО «Газпром», ПАО «Транснефть», ПАО «Роснефть». Данные решения основаны на технических и технологических требованиях, разрабатываемых в соответствии с Государственной системой технического регулирования (пакетом ГОСТов, технических регламентов, отраслевых нормативных документов). Для успешного освоения практической части курса, студенту необходимо предварительно ознакомится с нормативными документами, изучаемые в рамках выполнения конкретного практического задания. Т.к. ни все нормативные документы находятся в открытом доступе, а также в связи с тем, что отраслевая нормативная документация регулярно пересматривается, перед подготовкой к практическому занятию студенту необходимо обратиться к преподавателю за получением актуальной нормативной документации в электронном виде.

Изучение нормативной документации подразумевает под собой: изучение основных терминов и понятий, используемых в нормативном документе; изучение основных положений, описываемых и регулируемых нормативным документом, изучение конкретных технических решений, описываемых в приложениях к нормативным документам.

При выполнении практической работы студенты делятся на бригады по два человека. Бригаде дается индивидуальная технологическая схема. В соответсвии с требованиями к каждому практическому заданию студентам нужно разобраться в работе технологической схемы, а также в том, как реализованы конкретные технологические требования в конкретных узлах и системах автоматического управления и контроля.

Следующим этапом практической работы является создание модели управления объектом с разработкой краткого технического задания на разработку системы управления данным объектом. Техническое задание включает в себя: список нормативных документов; модель управления в виде схемы с указанием технологического объекта; спецификаций КИПиА, исполнительных устройств, труб и трубопроводной арматуры.

После подготовки технического задания студенты переходят к изучению концепции BIM (информационное моделирование объектов). Именно эта

концепция заложена в программе Autodesk Plant 3D. Данная технология является инновационной в области информационного сопровождения жизненного цикла промышленных объектов с этапа разработки концепции строительства (создания) до этапа утилизации объекта. Концепция BIM реализует возможности 3D проектирования, а при интеграции с другими программными средствами, позволяет реализовывать стандарты 4D проектирования (объемного проектирования с возможностью управления строительством объекта во времени, т.е. возможностью реализации общепризнанных стандартов PMI – управления проектами), а также 5D проектирования (3D проектирование + управление проектами + управление ресурсами (в т.ч. человеческими и финансовыми). Введение студента в концепцию BIM проходит в виде изучения online-статей экспертов в области проектирования промышленных объектов, в которых приводятся примеры внедрения данной концепции при проектировании различных промышленных объектов, в т.ч. в нефтегазовой отрасли. Веб-источники для данных исследований приведены в п. IV. Для более успешного освоения тем практических заданий используется одна из методик активного обучения, а именно «анализ конкретных ситуаций». При разработке технического задания студенты знакомятся с технологией многовариантного проектирования. Для выбора оптимального варианта необходимо сделать сравнительный анализ предложенных технических решений не только в разрезе соответствия требованиям нормативных документов, но и в разрезах «стоимость», «возможные риски», «надежность». Данный анализ студенты делают рассматривая конкретные отраслевые примеры внедрения схем управления объектами нефтегазовой отрасли, рассматриваемых в темах 1-го и 2-го практического занятия, а также анализируя отзывы экспертов строительной отрасли на примеры внедрения технологии BIM (3-я тема практического занятия).

Подготовка к лабораторным работам. Выполнение лабораторных работ.

Лабораторные работы выполняются в компьютерном классе Университета в программном продукте Autodesk Plant 3D. Значительная часть времени студента отводится на самостоятельную работу с программой, поэтому наличие программы Autodesk Plant 3D на личных компьютерах обучающихся – приветствуется.

Загрузка студенческой версии дистрибутива программы Autodesk Plant 3D осуществляется с официального сайта компании по ссылке: [https://www.autodesk.com/education/free-software/.](https://www.autodesk.com/education/free-software/) Для получения доступа к дистрибутиву предварительно необходимо зарегистрироваться в личном кабинете на данном сайте.

### **VII. МАТЕРИАЛЬНО-ТЕХНИЧЕСКОЕ ОБЕСПЕЧЕНИЕ ДИСЦИПЛИНЫ**

Для проведения лекционных занятий, а также для организации самостоятельной работы студентам доступно следующее лабораторное оборудование и специализированные кабинеты, соответствующие действующим санитарным и противопожарным нормам, а также требованиям техники безопасности при проведении учебных и научно-производственных работ:

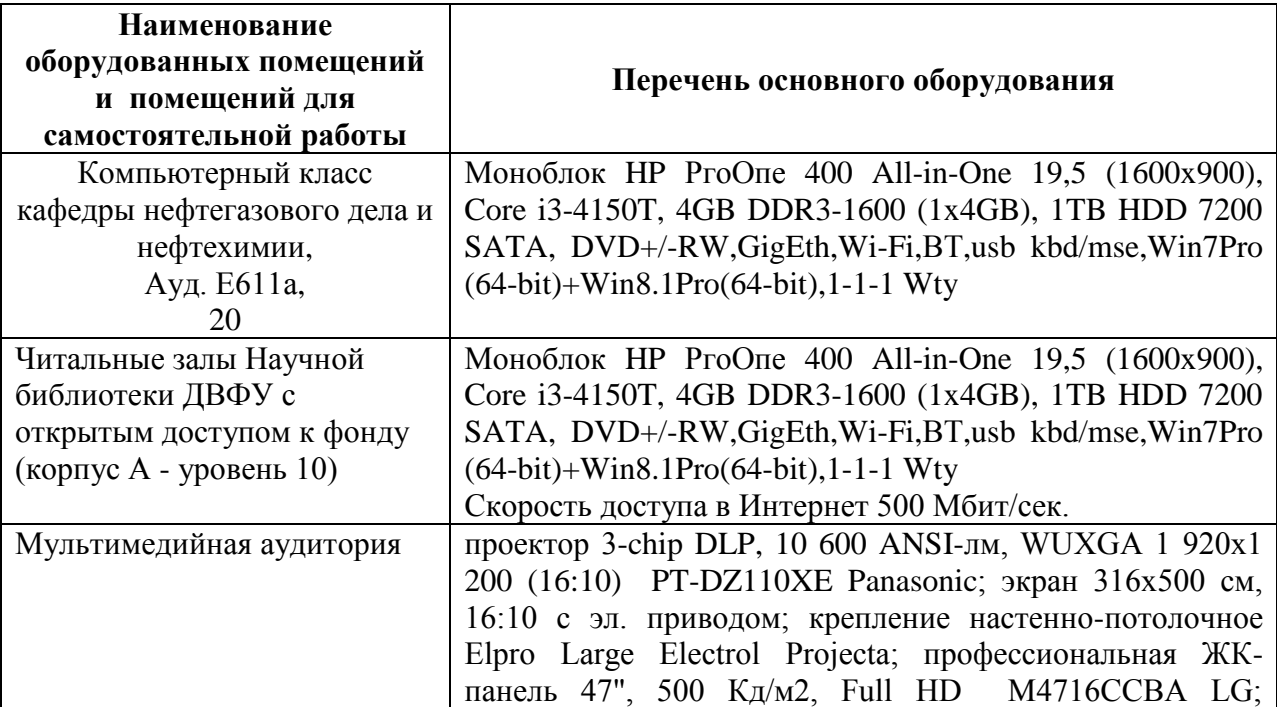

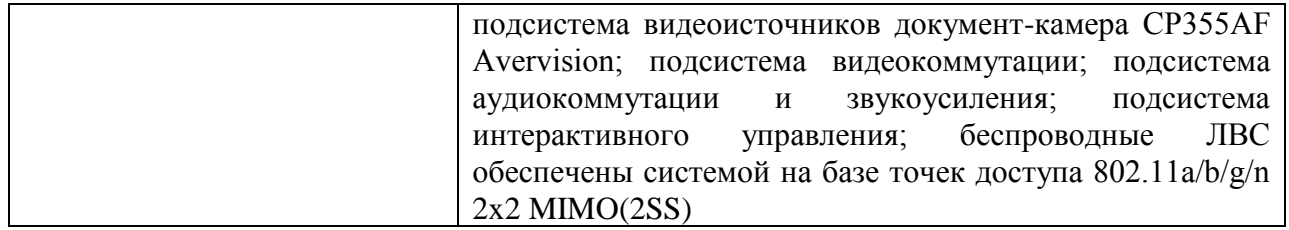

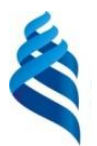

МИНИСТЕРСТВО ОБРАЗОВАНИЯ И НАУКИ РОССИЙСКОЙ ФЕДЕРАЦИИ Федеральное государственное автономное образовательное учреждение высшего образования

> **«Дальневосточный федеральный университет»** (ДВФУ)

> > **ИНЖЕНЕРНАЯ ШКОЛА**

## **УЧЕБНО-МЕТОДИЧЕСКОЕ ОБЕСПЕЧЕНИЕ САМОСТОЯТЕЛЬНОЙ РАБОТЫ ОБУЧАЮЩИХСЯ**

**по дисциплине «Системы автоматизированного проектирования и эксплуатации объектов нефтегазового комплекса» Направление подготовки 21.04.01 Нефтегазовое дело** Магистерская программа «Инновационные технологии в системах транспорта и хранения углеводородного сырья» **Форма подготовки очная / очно-заочная** 

> **Владивосток 2017**

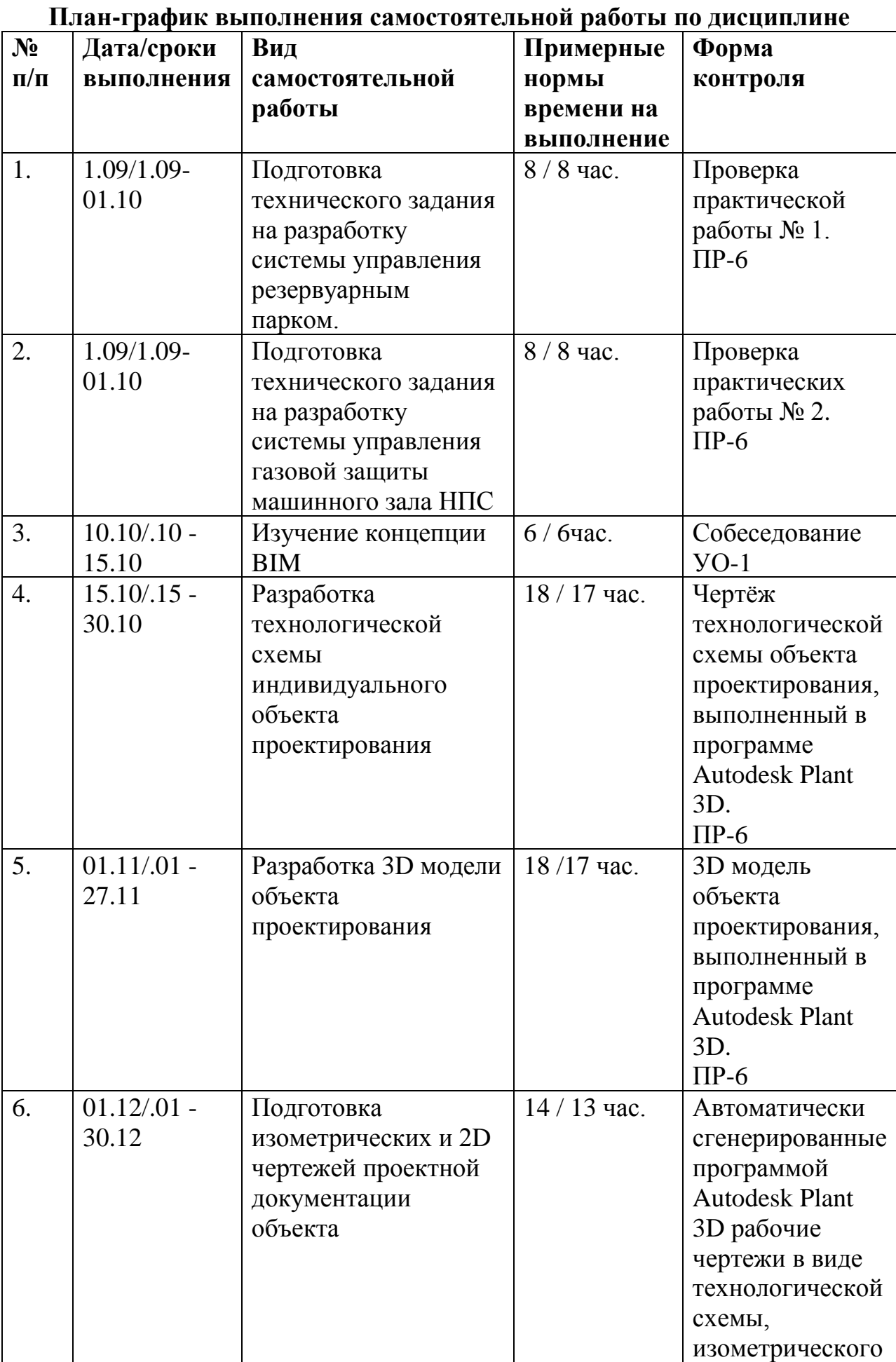

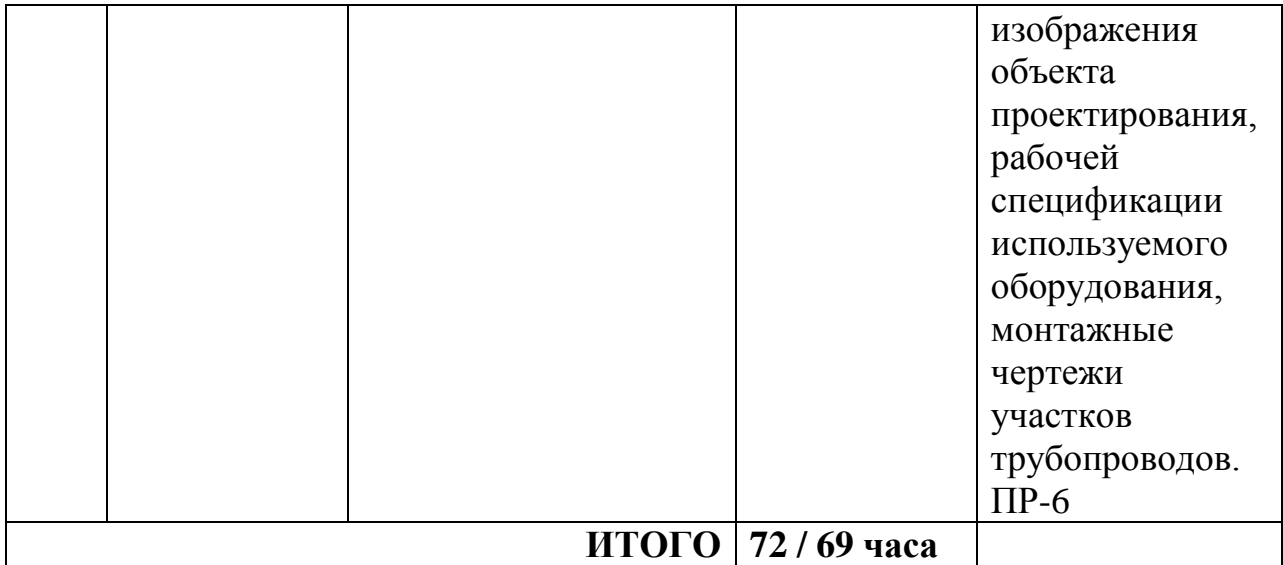

#### **Рекомендации по самостоятельной работе студентов**

Самостоятельная работа студентов является важным этапом и элементом освоения дисциплины. В рамках СРС основное внимание уделяется изучению литературы, электронных изданий, работы с библиотечными и поисковыми системами. Самостоятельная работа студентов по данному курсу предусматривает изучение определенного материала с последующим собеседованием по изученному вопросу, а также подготовка технических заданий, а также проектной документации.

#### **Методические указания к выполнению видов самостоятельной работы**

Самостоятельное изучение материала, проверяемое выполнением практической работы в виде разработанного технического задания.

Разрабатываемые технические задания в рамках выполнения практических работ 1, 2 должны в себя включать следующие разделы:

- 1. Перечень нормативных документов, в которых изложены требования, предъявляемые к разрабатываемой системе;
- 2. Модель системы управления, представленной в виде структурной схемы с перечнем используемых условных обозначений;
- 3. Пояснительную записку с описанием действия системы;
- 4. Мнемосхему оператора системы;
- 5. Технологическую схему объекта управления;
- 6. Спецификацию на используемое оборудование (трубы; трубопроводная арматура; КИПиА).

Техническое задание оформляется в соответствии с требованиями к оформлению проектной документации в виде пояснительной записки на листах формата А4.

Работа над практическим заданием № 3 включает в себя обзор onlineстатей экспертов в области внедрения BIM-технологии. В статьях приводятся примеры внедрения данной концепции при проектировании различных промышленных объектов, в т.ч. в нефтегазовой отрасли. Веб-источники для данных исследований приведены в п. IV. При исследование данных источников студенты должны получить ответы на вопросы:

- 1. Что такое BIM?
- 2. Процессы BIM?
- 3. Преимущества технологии BIM на каждой стадии жизненного цикла объекта?
- 4. Преимущества технологии BIM для разных участников жизненного цикла объекта строительства?
- 5. Цена ошибки: с BIM или без BIM?
- 6. Коллективная работа на основе BIM.
- 7. Внедрение BIM.
- 8. Оценка результатов внедрения BIM.
- 9. Программные комплексы Autodesk для реализации технологии BIM.

Порядок оценивание практических и лабораторных работ изложен в Приложении 2.

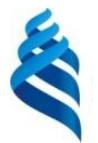

#### МИНИСТЕРСТВО ОБРАЗОВАНИЯ И НАУКИ РОССИЙСКОЙ ФЕДЕРАЦИИ Федеральное государственное автономное образовательное учреждение высшего образования

**«Дальневосточный федеральный университет»** (ДВФУ)

## **ИНЖЕНЕРНАЯ ШКОЛА**

# **ФОНД ОЦЕНОЧНЫХ СРЕДСТВ**

**по дисциплине «Системы автоматизированного проектирования и эксплуатации объектов нефтегазового комплекса» Направление подготовки 21.04.01 Нефтегазовое дело** Магистерская программа «Инновационные технологии в системах транспорта и хранения углеводородного сырья» **Форма подготовки очная / очно-заочная**

> **Владивосток 2017**

# **Паспорт ФОС**

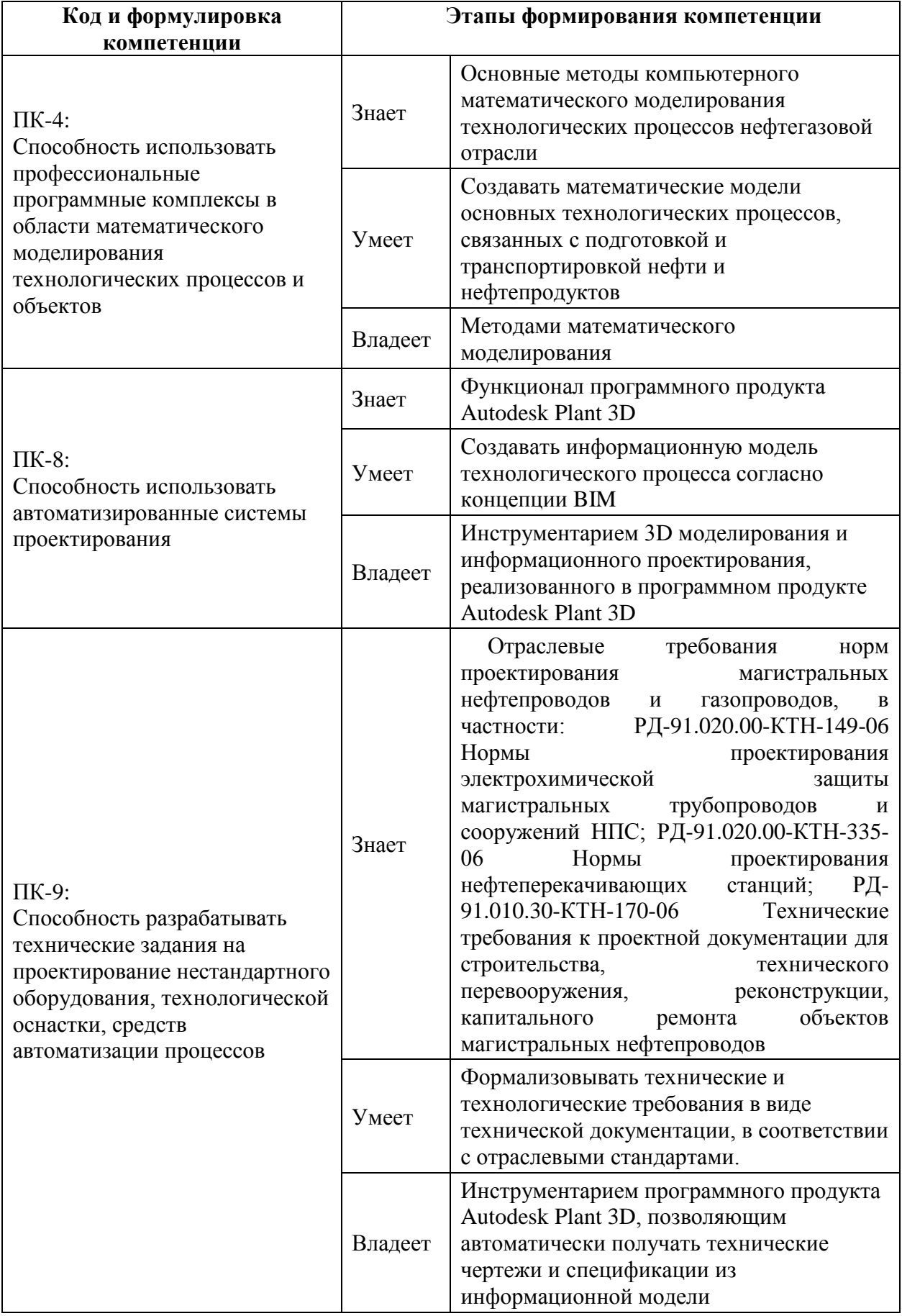

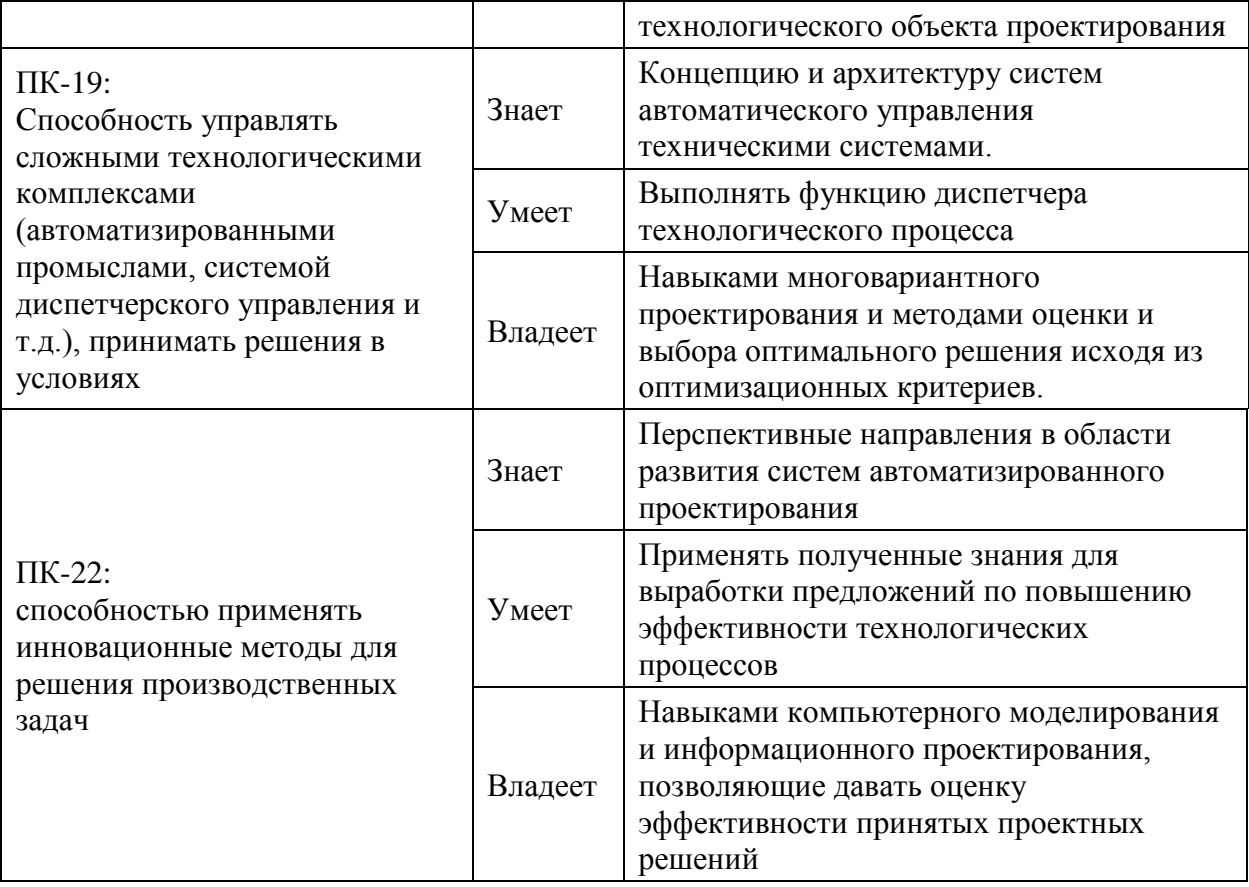

# Коды и этапы формирования компетенций

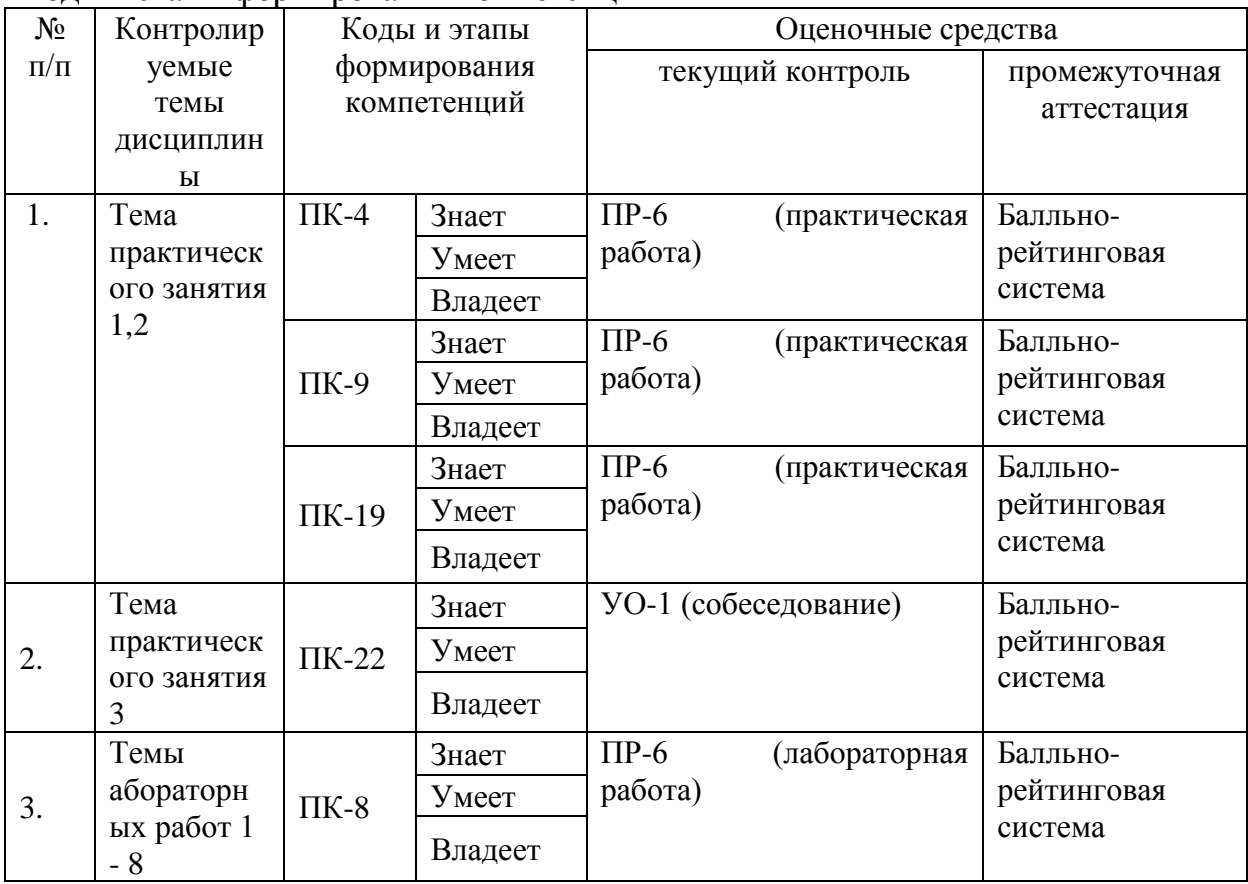

# Шкала оценивания уровня сформированности компетенций по дисциплине «Системы автоматизированного проектирования и эксплуатации объектов нефтегазового комплекса»

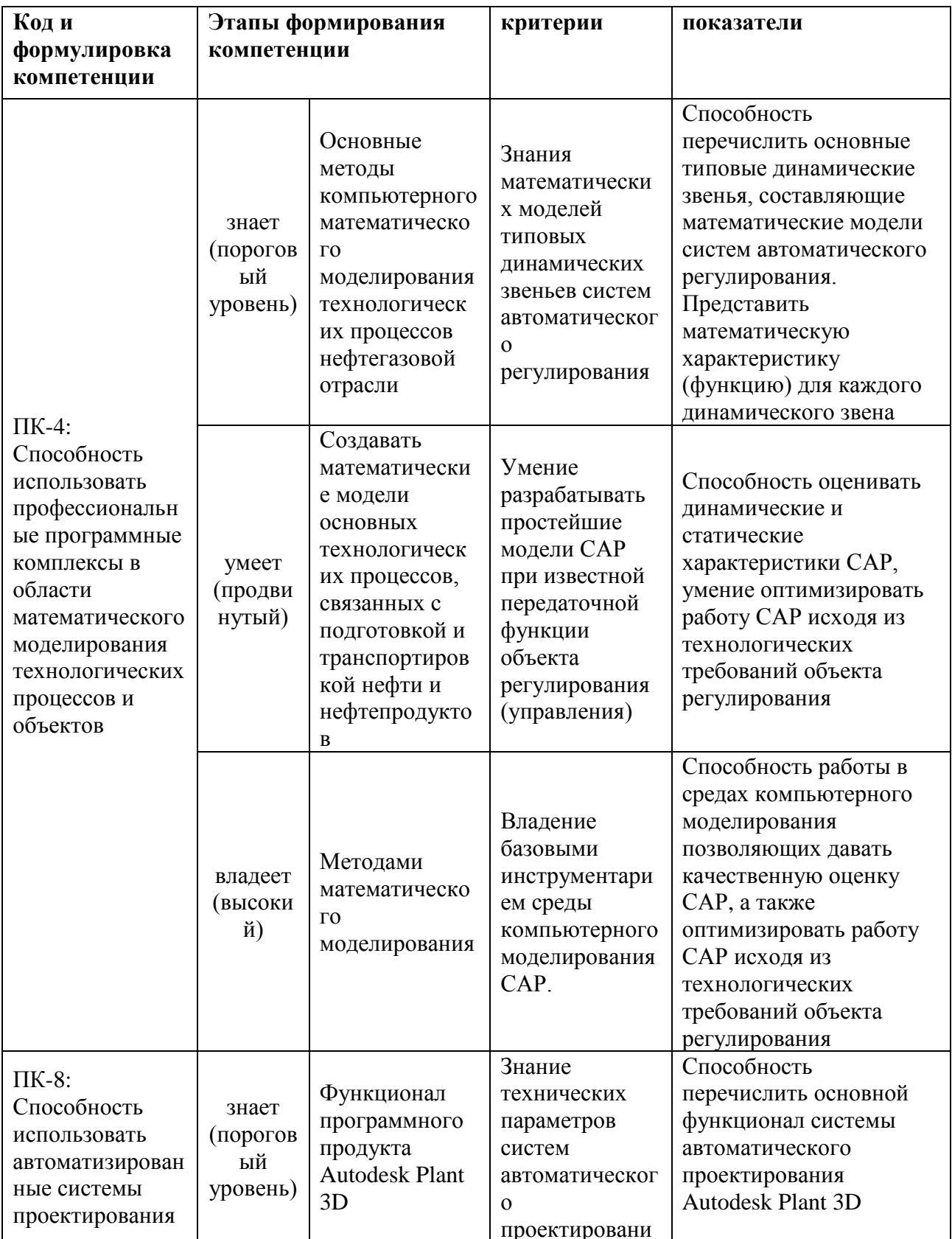

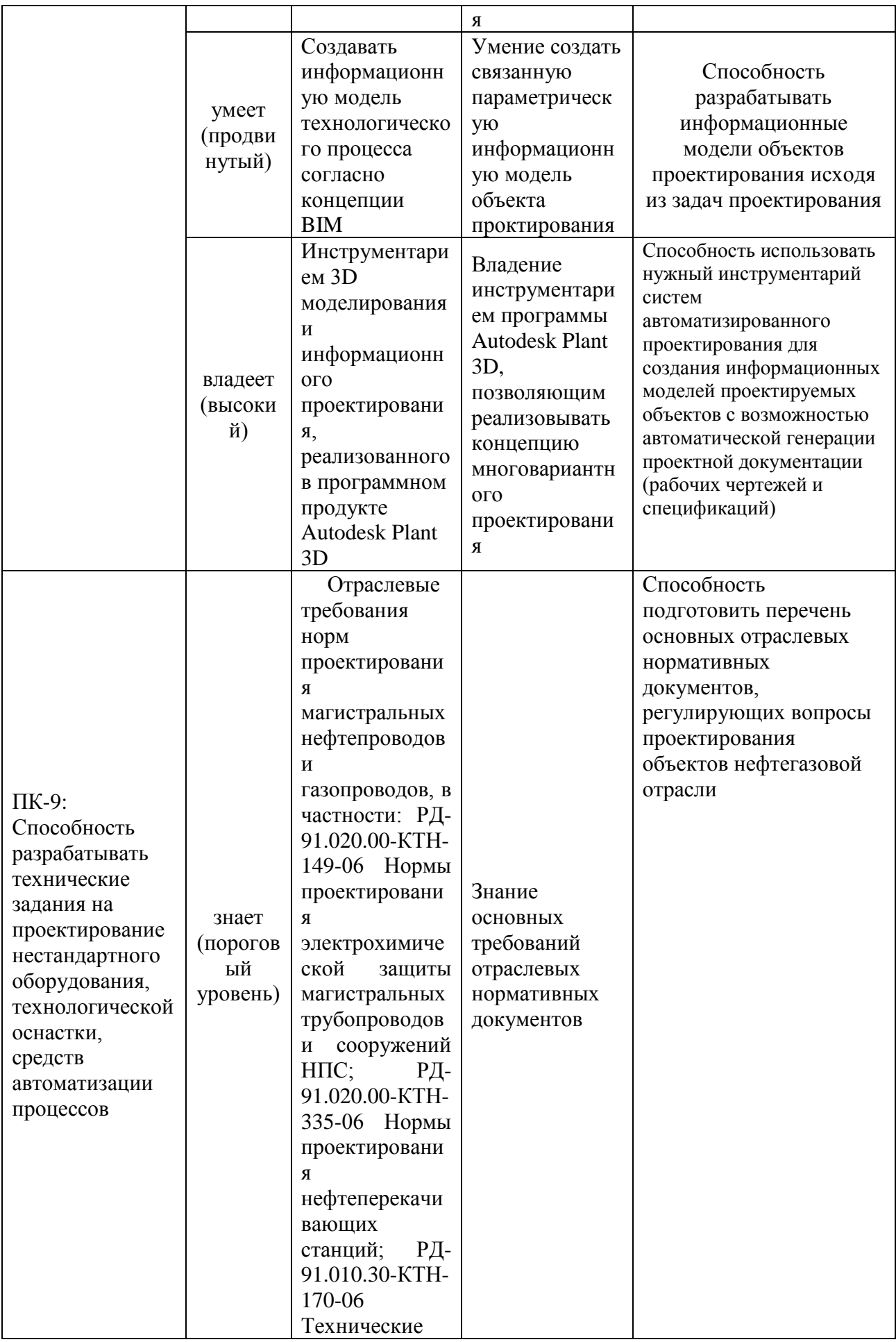

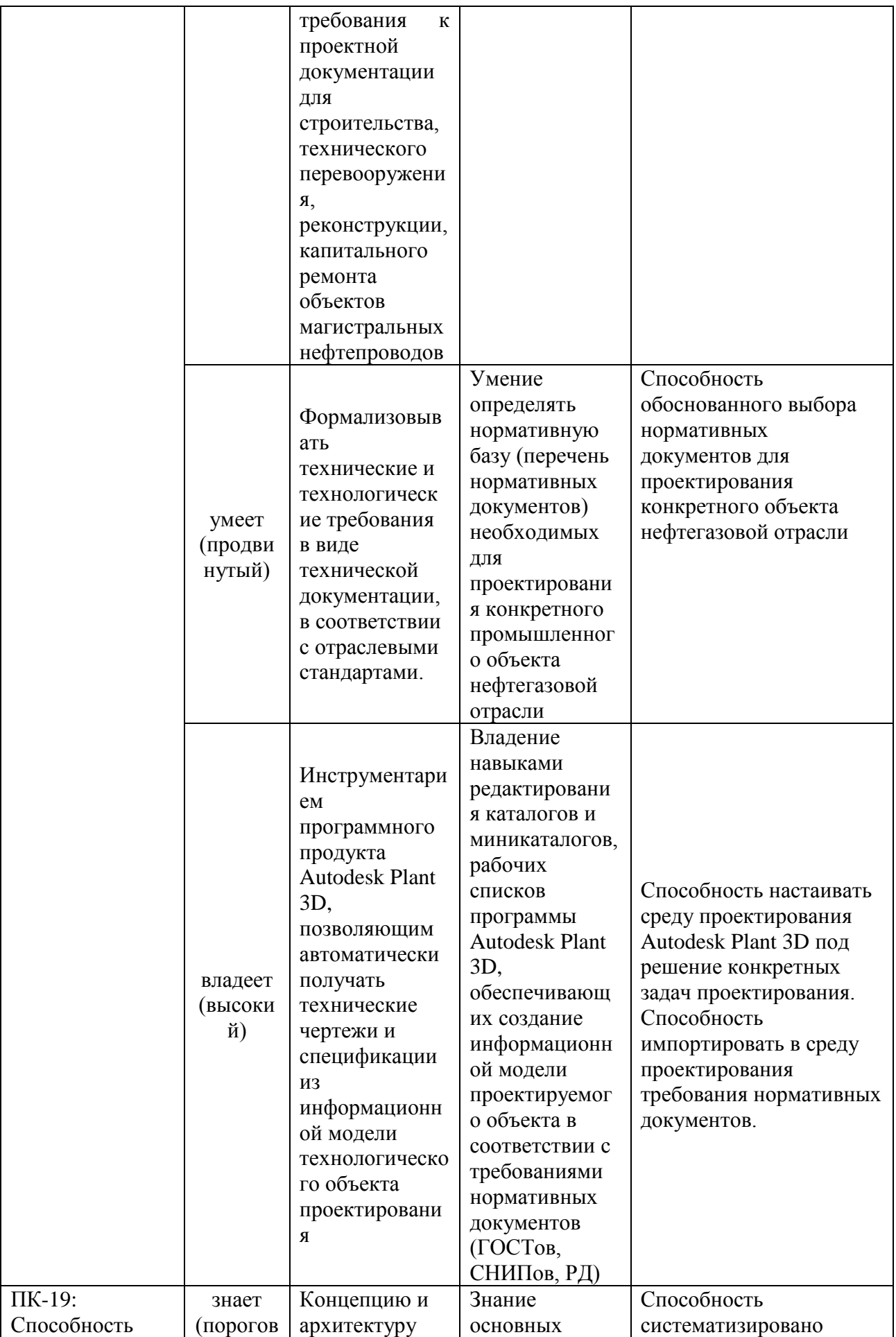

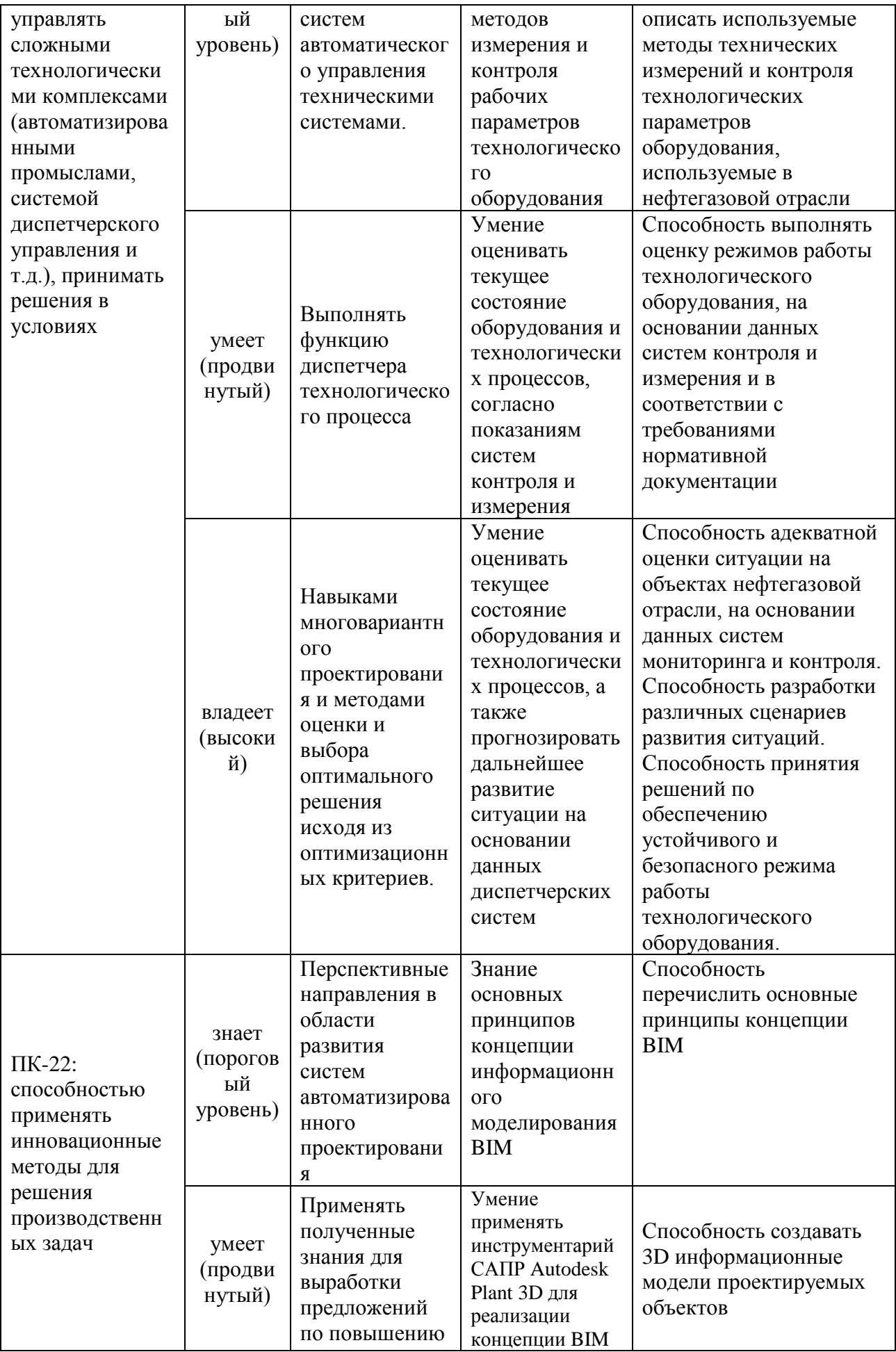

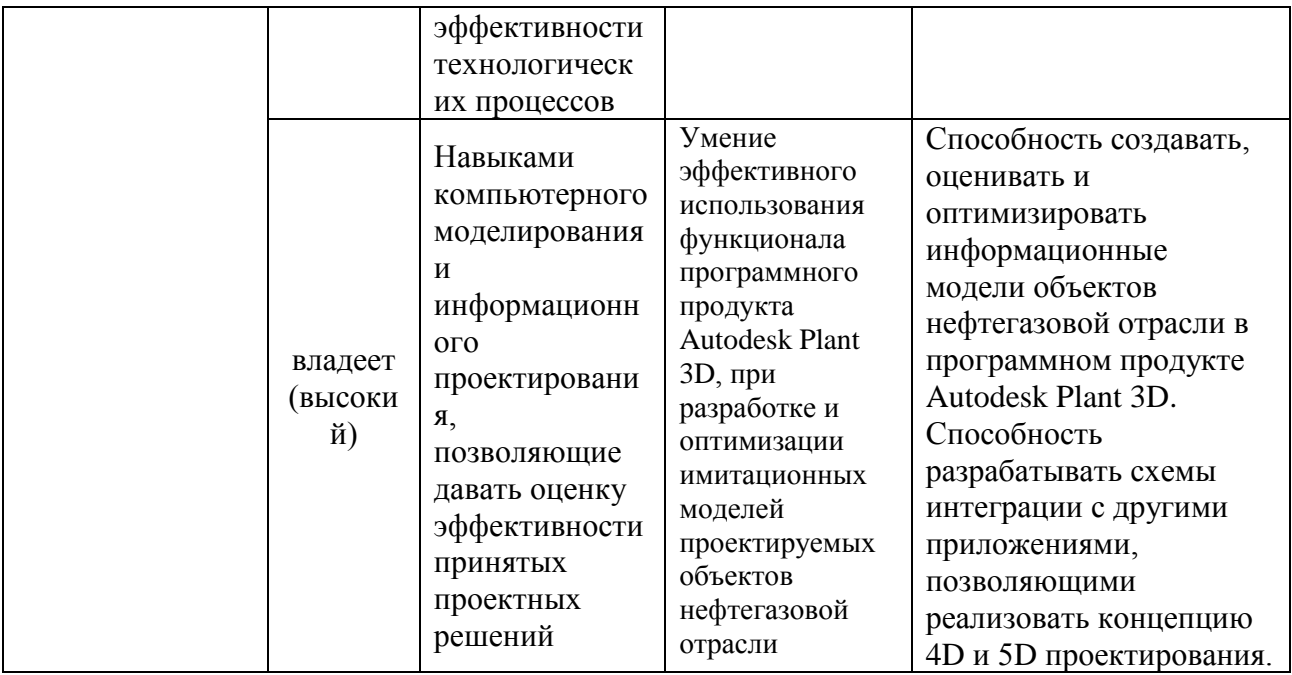

### **Методические рекомендации, определяющие процедуры оценивания результатов освоения дисциплины**

*Промежуточная аттестация студентов.* Промежуточная аттестация студентов по дисциплине «Основы автоматизации технологических процессов нефтегазового производства» проводится в соответствии с локальными нормативными актами ДВФУ и является обязательной. Согласно учебного плана – зачет. Форма проведения – балльно-рейтинговая оценка. Для получения зачета, студенту необходимо успешно выполнить все практические и лабораторные задания, предусмотренные программой.

### **Критерии выставления оценки студенту на зачете по дисциплине «Системы автоматизированного проектирования и эксплуатации объектов нефтегазовой отрасли»:**

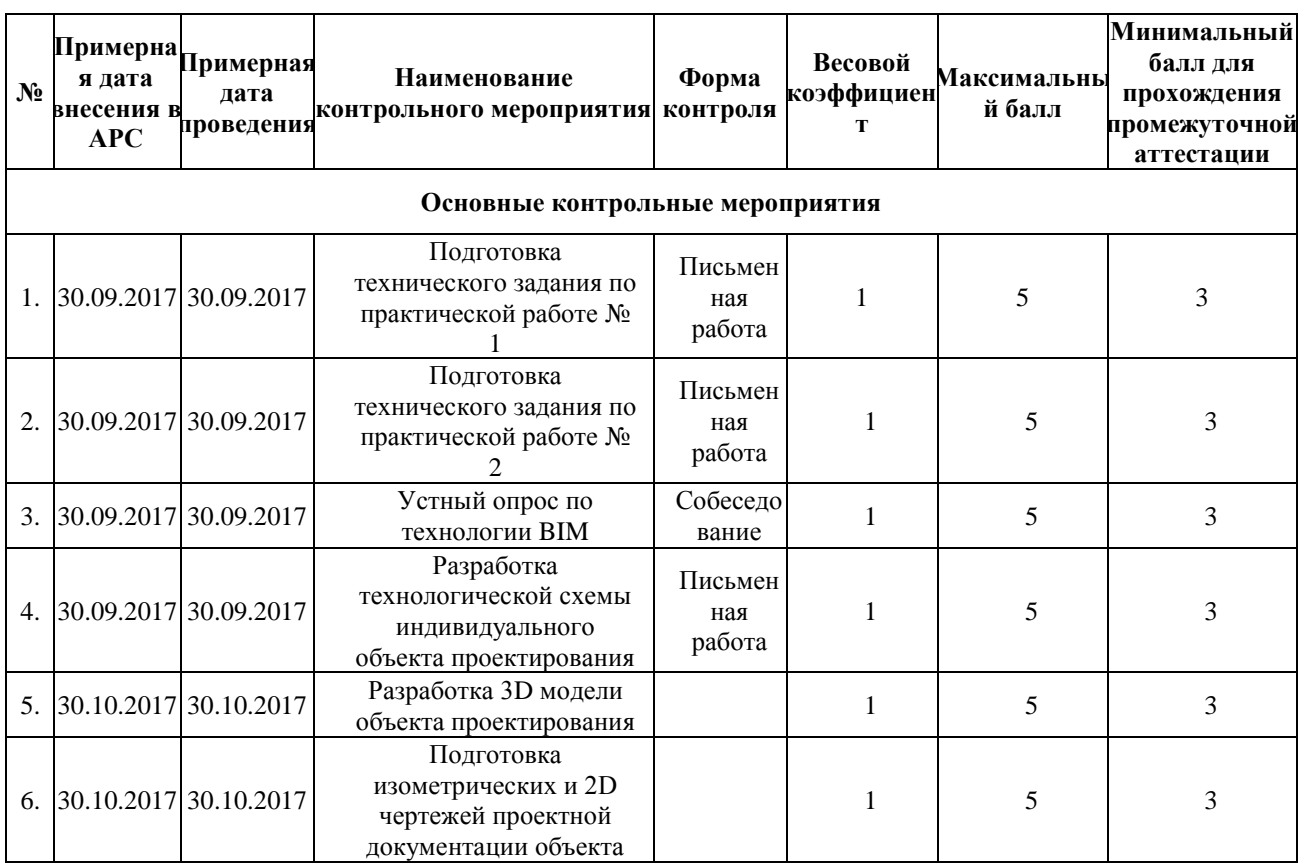

#### Рейтинг-план дисциплины

#### Критерии получения зачета

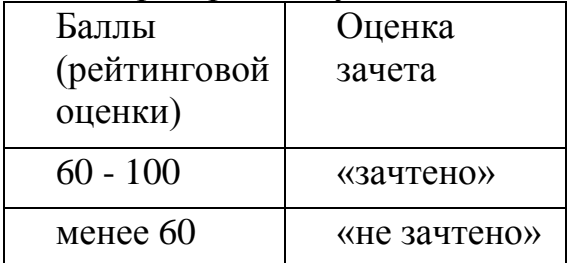

*Текущая аттестация студентов.* Текущая аттестация студентов по дисциплине «Основы автоматизации технологических процессов нефтегазового производства» проводится в соответствии с локальными нормативными актами ДВФУ и является обязательной.

Текущая аттестация по дисциплине «Системы автоматизированного проектирования и эксплуатации объектов нефтегазовой отрасли» проводится в форме контрольных мероприятий (защиты практических работ, лабораторных работ, устного опроса) по оцениванию фактических результатов обучения студентов и осуществляется ведущим преподавателем.

Объектами оценивания выступают:

• Степень усвоения теоретических знаний (собеседование);

Критерии оценки (устный опрос).

- 100-86 баллов - если ответ показывает прочные знания основных процессов изучаемой предметной области, отличается глубиной и полнотой раскрытия темы; владение терминологическим аппаратом; умение объяснять сущность, явлений, процессов, событий, делать выводы и обобщения, давать аргументированные ответы, приводить примеры; свободное владение монологической речью, логичность и последовательность ответа; умение приводить примеры современных проблем изучаемой области. В балльно-рейтинговой системе проставляется балл 5.

- 85-76 - баллов - ответ, обнаруживающий прочные знания основных процессов изучаемой предметной области, отличается глубиной и полнотой раскрытия темы; владение терминологическим аппаратом; умение объяснять сущность, явлений, процессов, событий, делать выводы и обобщения, давать аргументированные ответы, приводить примеры; свободное владение монологической речью, логичность и последовательность ответа. Однако допускается одна - две неточности в ответе. В балльно-рейтинговой системе проставляется балл 4.

- 75-61 - балл - оценивается ответ, свидетельствующий в основном о знании процессов изучаемой предметной области, отличающийся недостаточной глубиной и полнотой раскрытия темы; знанием основных вопросов теории; слабо сформированными навыками анализа явлений, процессов, недостаточным умением давать аргументированные ответы и приводить примеры; недостаточно свободным владением монологической речью, логичностью и последовательностью ответа. Допускается несколько ошибок в содержании ответа; неумение привести пример развития ситуации, провести связь с другими аспектами изучаемой области. В балльно-рейтинговой системе проставляется балл 3.

- 60-50 баллов - ответ, обнаруживающий незнание процессов изучаемой предметной области, отличающийся неглубоким раскрытием темы; незнанием основных вопросов теории, несформированными навыками анализа явлений, процессов; неумением давать аргументированные ответы, слабым владением монологической речью, отсутствием логичности и последовательности. Допускаются серьезные ошибки в содержании ответа; незнание современной проблематики изучаемой области. В балльнорейтинговой системе студент считается неаттестованным по данному контрольному мероприятию.

• Уровень овладения практическими умениями и навыками по всем видам учебной работы (защита практических работ);

Критерии оценки (письменный ответ)

- 100-86 баллов – Разработанное техническое задание выполнено и оформлено в соответствии с требованиями нормативной документации, содержит все необходимые разделы. Представлена полная математическая модель технологического процесса с описанием всех структурных элементов. В пояснительной записке приводится детальное описание функционирования технологического объекта. Представлена полная спецификация на трубы, трубопроводную арматуру и КИПиА. В балльно-рейтинговой системе проставляется балл 5.

- 85-76 баллов - Разработанное техническое задание выполнено и оформлено в соответствии с требованиями нормативной документации, содержит все необходимые разделы. Представлена полная математическая модель технологического процесса с описанием всех структурных элементов. В пояснительной записке приводится детальное описание функционирования технологического объекта. Представлена полная спецификация на трубы, трубопроводную арматуру и КИПиА. Однако допускается одна - две неточности в ответе, например: отсутствие в спецификации оборудования, представленного на технологической схеме. В балльно-рейтинговой системе проставляется балл 4.

- 75-61 баллов - Разработанное техническое задание выполнено и оформлено с нарушениями требований нормативной документации, однако содержит все необходимые разделы. Математическая модель технологического процесса корректна но не описаны все элементы. В пояснительной записке приводится неполное описание функционирования технологического объекта. Представлена неполная спецификация на трубы, трубопроводную арматуру и КИПиА. В балльно-рейтинговой системе проставляется балл 3.

- 60-50 баллов – Разработанное техническое задание выполнено и оформлено без соблюдения требования нормативных документов. Не содержит все необходимые разделы. Имеются ошибки в математической модели проектируемого объекта. Спецификация не полна, либо отсутствует. В балльно-рейтинговой системе студент считается неаттестованным по данному контрольному мероприятию.

### **Оценочные средства для промежуточной аттестации Вопросы к устному опросу по практической работе № 3.**

- 1. Что такое BIM?
- 2. Процессы BIM?

3. Преимущества технологии BIM на каждой стадии жизненного цикла объекта?

4. Преимущества технологии BIM для разных участников жизненного цикла объекта строительства?

- 5. Цена ошибки: с BIM или без BIM?
- 6. Коллективная работа на основе BIM.
- 7. Внедрение BIM.
- 8. Оценка результатов внедрения BIM.
- 9. Программные комплексы Autodesk для реализации технологии BIM.